Connaissances m**i**nimum au développement logiciel sur développement logiciel sur micro -contrôleurs PIC en C ANSI contrôleurs PIC en C ANSI

Langage

Christian Dupaty Académie d'Aix-Marseille

# Pourquoi un langage évolué ?

#### $\bullet$ **Le langage C est : Le langage C est :**

- Evolué : Le code est indépendant du : Le code est indépendant du processeur utilisé
- Typé : Un type est l'ensemble des valeurs que peut prendre une variable
- **Modulaire et structuré :Tout programme est :** décomposable en tâches simples qui seront regroupées sous forme de fonctions qui regroupérs de façon cohérente en tâches plus complexes (structurés) formeront le programme.

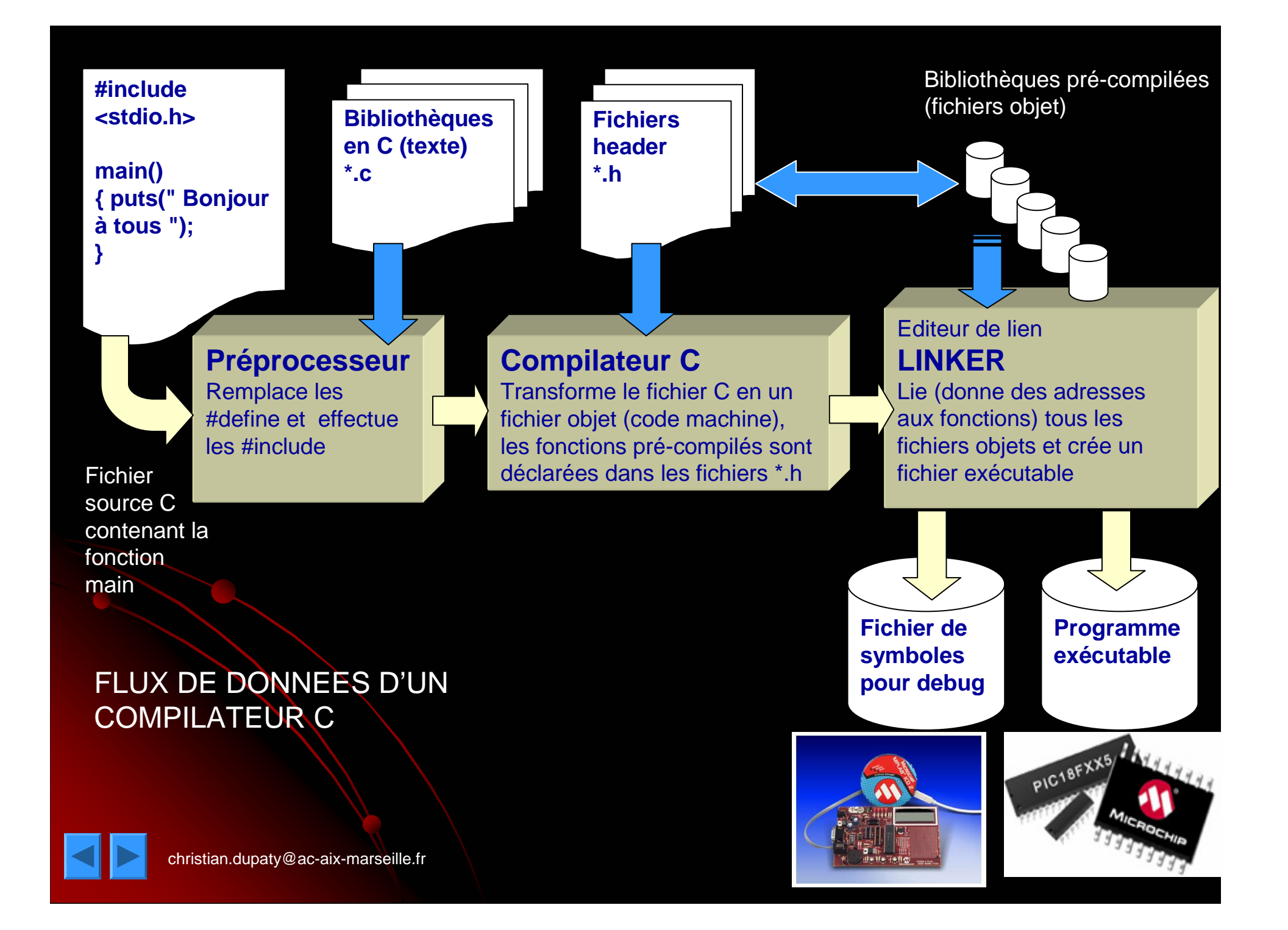

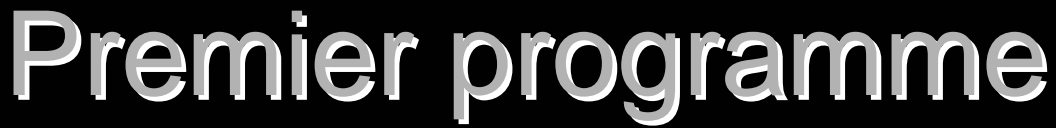

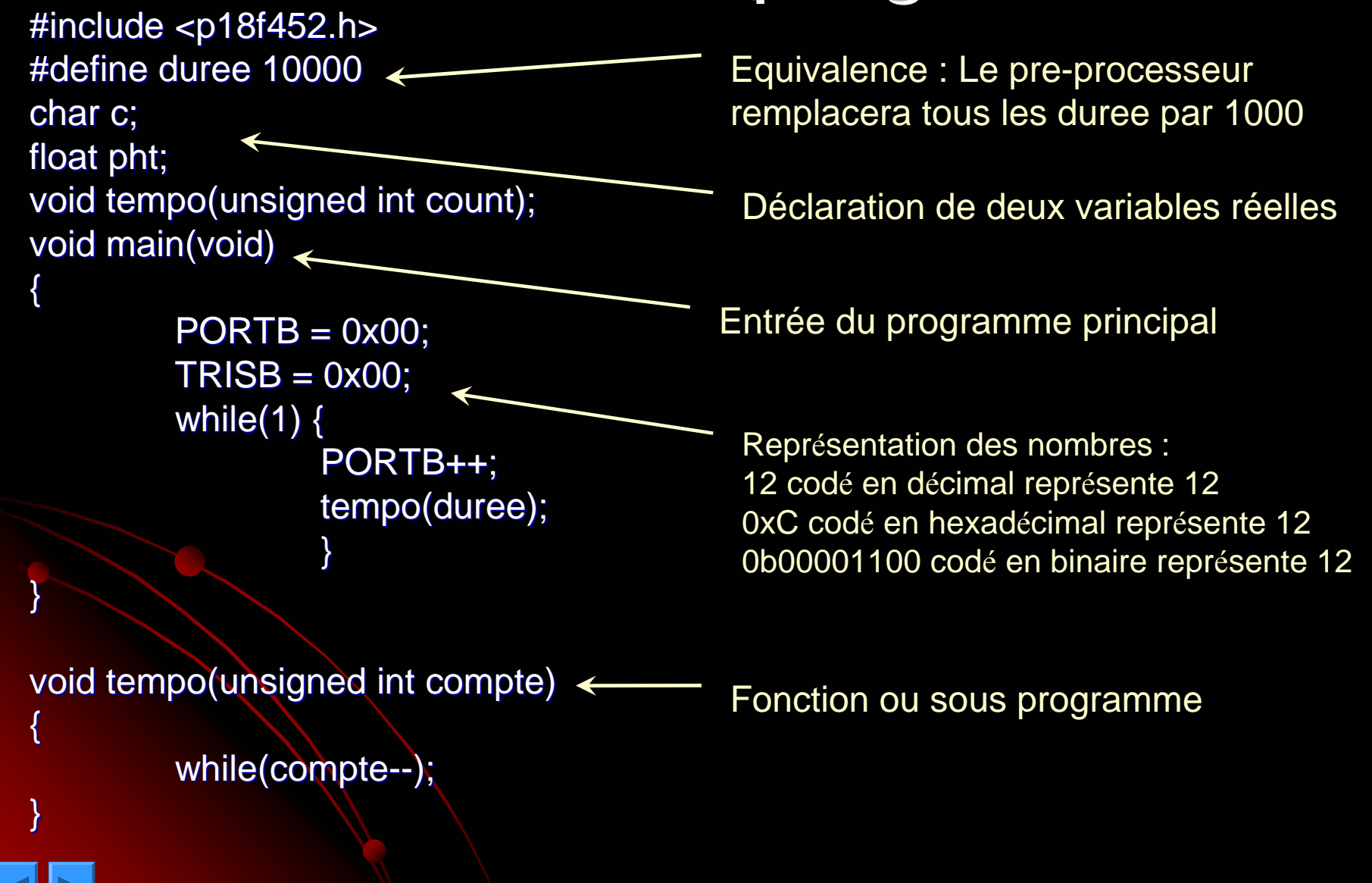

# Les types de données

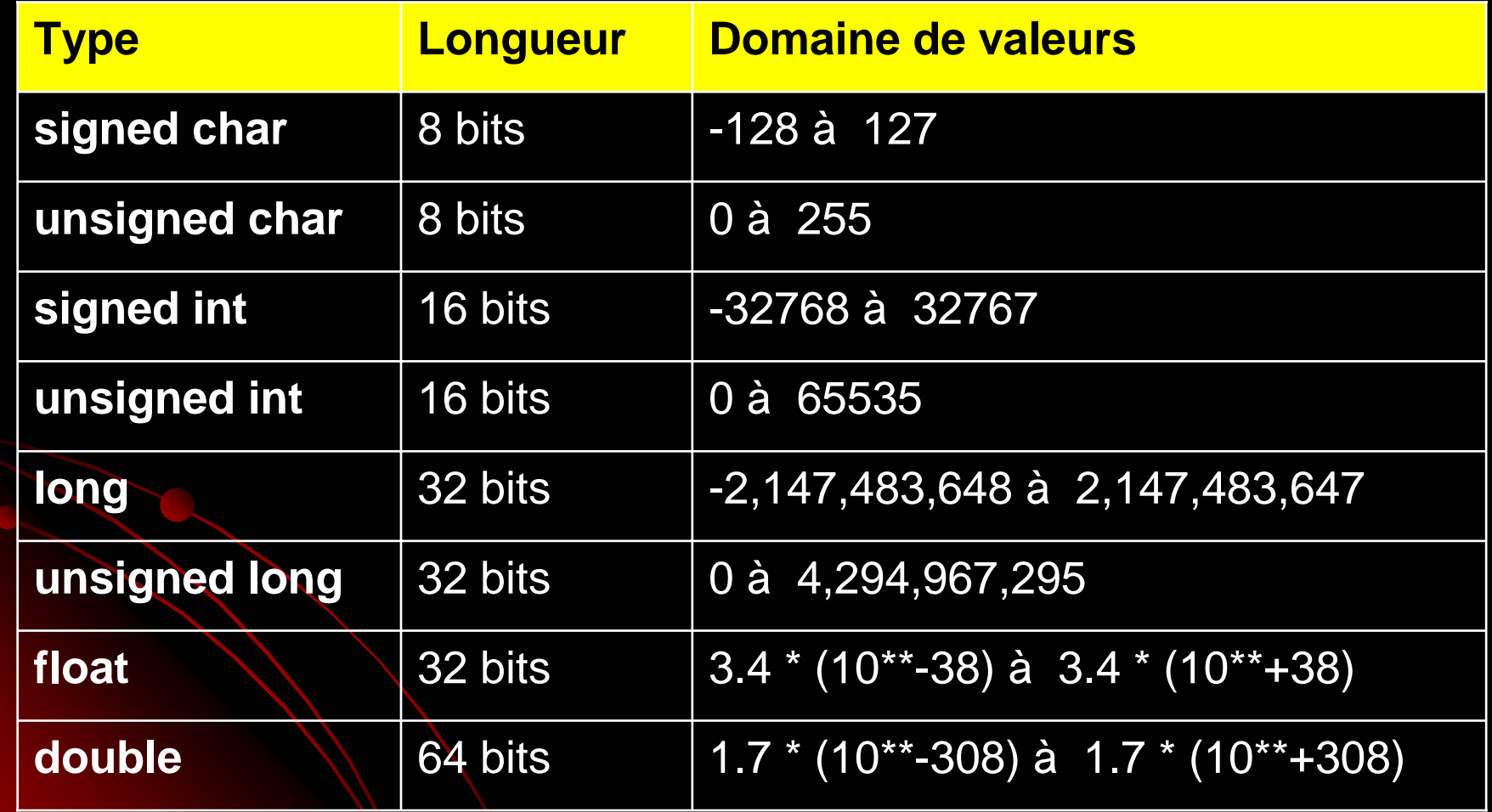

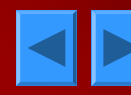

## Exemples de déclaration Exemples de déclaration

**char a,b,c char a,b,c ; int table[100] table[100] ; char tableau[ ]={10,0x1c,'A',55,4} char tableau[ ]={10,0x1c,'A',55,4} char \*chaine = "bonjour" "bonjour" ; char \*p char \*p ;** chaîne de 8 caractères (finie par 0) tableau de 100 entiers **trois caractères trois caractères**

> le symbole \* désigne un **pointeur** sur un type défini p est un pointeur sur des caractères p est un pointeur sur des caractères

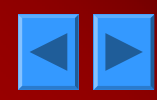

# **Equivalences Equivalences**

directive #define Les équivalences sont remplacées par leur valeur par le pré-processeur

**#define pi 3.14 pi 3.14 #define fruit pomme fruit pomme**

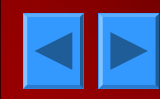

### **Constantes Constantes**

- **elles sont rangées dans la ROM et ne sont donc pas modifiables. donc pas modifiables.**
- **const int i=16569, char c=0x4c i=16569, char c=0x4c ;**
- **const float pi=3.14; const float pi=3.14;**
- **near** indique une adresse sur 16bits au contraire de far sur 21 bits ou plus
- Le mot réservé « const » définit une constante

*Certains compilateurs utilisent Certains compilateurs utilisent ram rom ram rom pour définir l'emplacement pour définir l'emplacement*

*de stockage ex : ram const int i=16569;* 

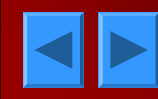

#### **Variables Variables**

elles sont rangées dans la RAM **char a,b=28,c='A' char a,b=28,c='A' ;**

« *volatile » volatile »* déclare une variable modifiable par déclare une variable modifiable par l'environnement (un port // en entrée par exemple) ex : *volatile volatile* **char a; char a;**

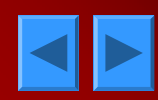

### **VARIABLES LOCALES ET GLOBALES**

**• GLOBLALES .** LOCALES soit à une adresse fixe (statique) **Déclarées en dehors d'une fonction Déclarées en dehors d'une fonction toujours statiques toujours statiques Déclarées dans une fonction Déclarées dans une fonction**

#### static char var;

#### soit dans une pile LIFO (automatique) char var;

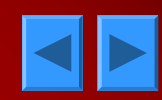

# **Opérateurs Opérateurs unaires unaires**

- **()** Appel de fonction
- **[]** Indice de tableau tableau[3]=5;
- 
- Négation logique (NOT)
- **~**Complément binaire bit à bit b=~a
- Moins unaire b=-a;
- **+**Plus unaire b=+a;

**!**

**--**

**&**

**\***

- **++**Pré ou postincrément b=a++;
	- Pré ou postdécrément b=a--;
	- Adresse de b=&a;
		- Indirection b=\*a;

# Opérateurs binaires Opérateurs binaires

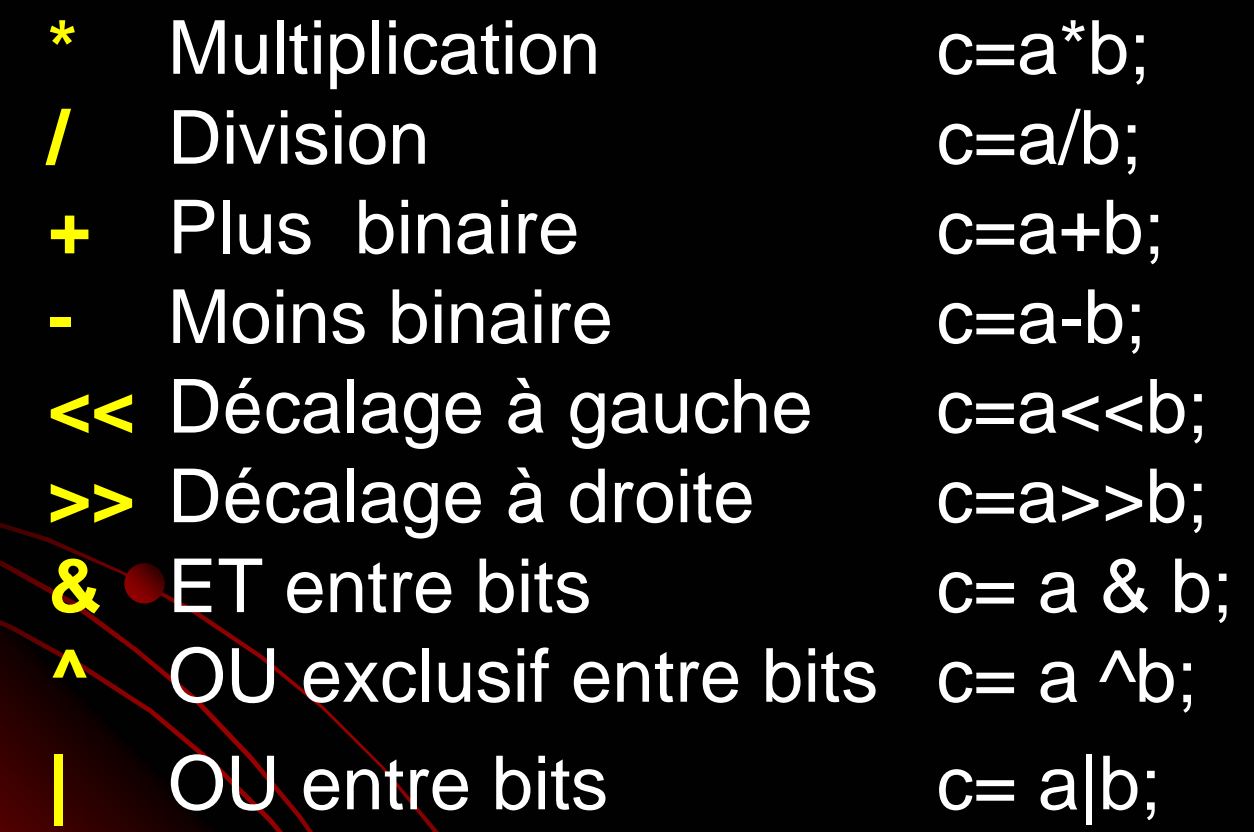

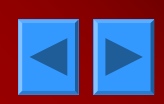

# TESTS

**<**Strictement inférieur if (a < b) **<=** Inférieur ou égal if (a >= b) **>**Strictement supérieur if (a > b) **>=** Supérieur ou égal if (a >= b) **==**if  $(a == b)$ **!=** Différent if (a != b) **&&ET** logique if ((a==5) && (b==2)) **||** OU logique if ((a==5) ||(b==2)) **?:**Condition  $z=(a>b)?a:b$  (Si a>b a z=a sinon z=b)

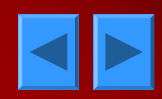

#### **Affectations et Auto-affectations**

**=** Affectation simple a=b; **\*=** Affectation produit <sup>a</sup>\*=2 (a=a\*2) **/=** Affectation quotient a/=2 (a= a/2) **%=** Affectation reste a%=2 (a= le reste de a/2) **+=** Affectation somme a+=2 (a=a+2) **-=** Affectation différence a-=2 (a=a-2) **&=** Affectation ET entre bits a&=5 (a=a&5) **^=** Affectation OU EX entre bits <sup>a</sup>^=5 (a=a^5) **|=** Affectation OU entre bits a|==5 (a=a|=5) **<<=**Affectation décalage gauche a<<=5 (a=a<<5) **>>=**Affectation décalage droite a>>=5 (a=a>>5)

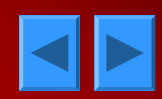

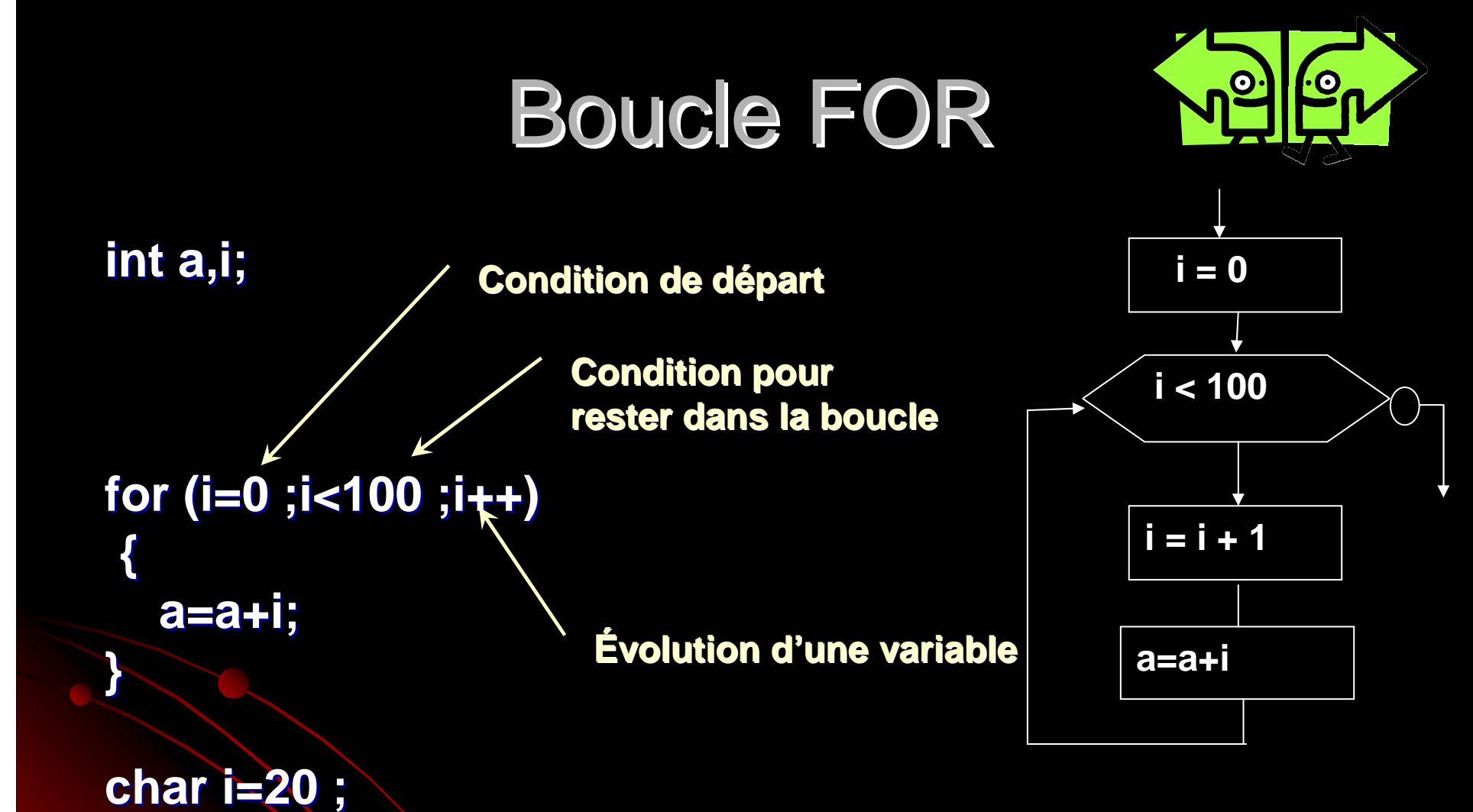

**for (;i<100 for (;i<100 ;i++) a=a+i; /\* P ;i++) a=a+i; /\* Pas de condition de départ\*/ as de condition de départ\*/ for( ;;) ; /\*une boucle sans fin non standard\*/ /\*une boucle sans fin non standard\*/**

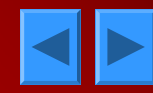

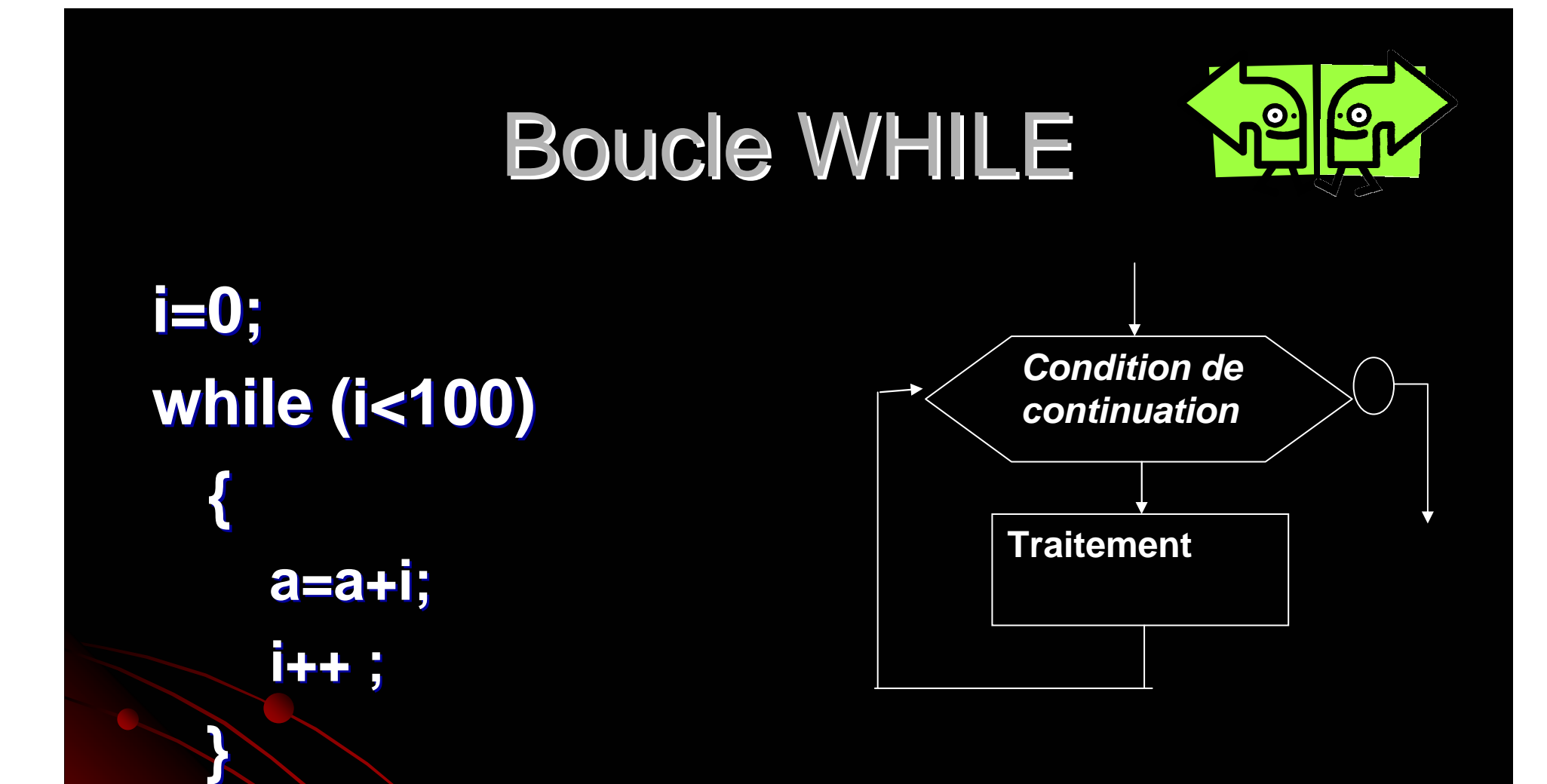

#### Si la condition de boucle est fausse au **départ la boucle n'est jamais effectuée départ la boucle n'est jamais effectuée**

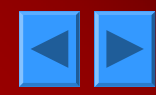

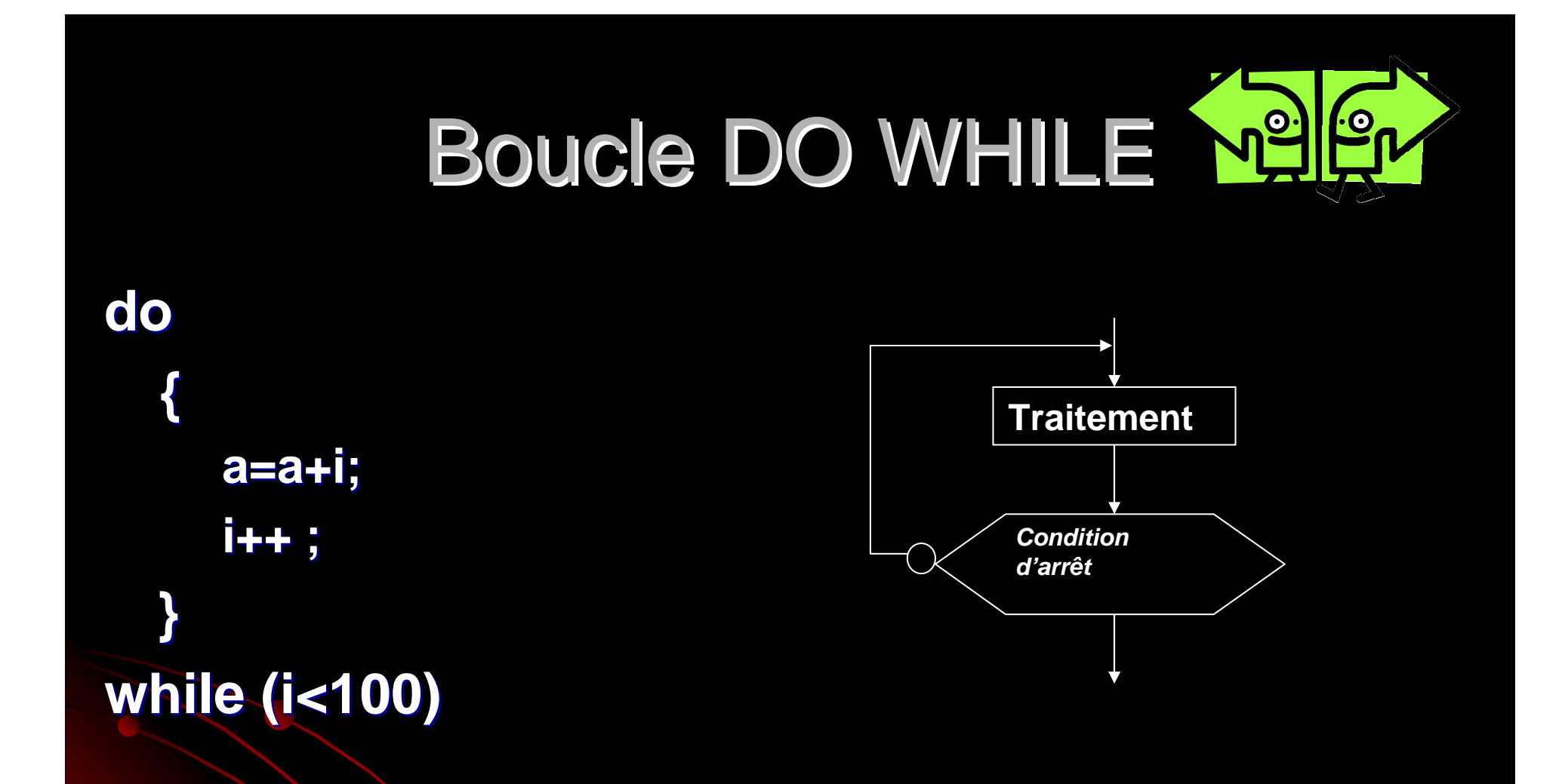

**la boucle est toujours effectuée au moins une fois** 

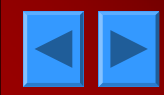

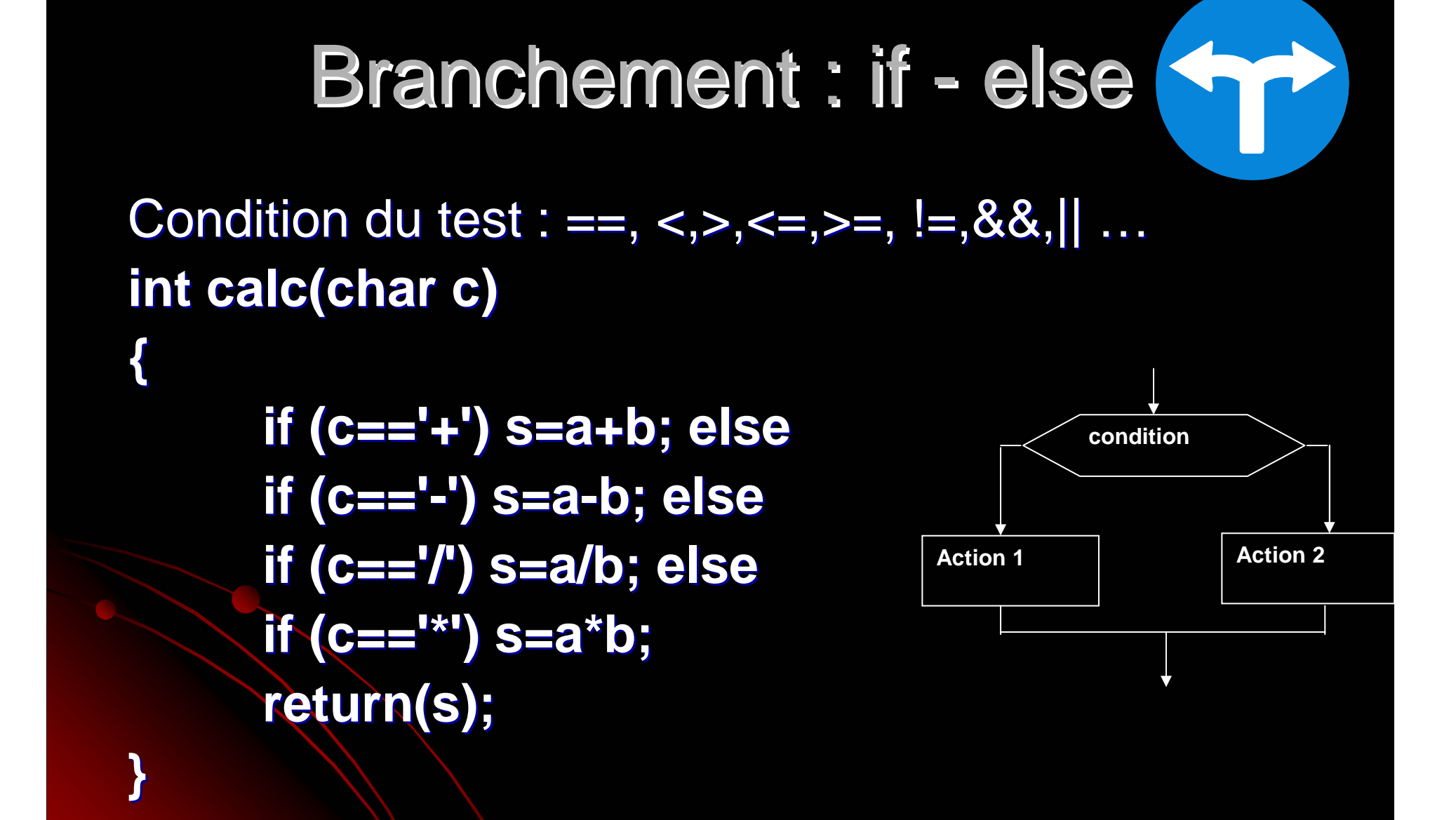

## **Brachement switch-case**

```
int calc(char c) (char c)
{
switch (c ) switch (c )
     {
    case '+' : return ( case '+' : return (a+b);
    case '-' : return (a-b);
    case '*' : return (a*b); case '*' : return (a*b);
    case '/' : return (a/b); case '/' : return (a/b);
     default : return(0); : return(0);
```
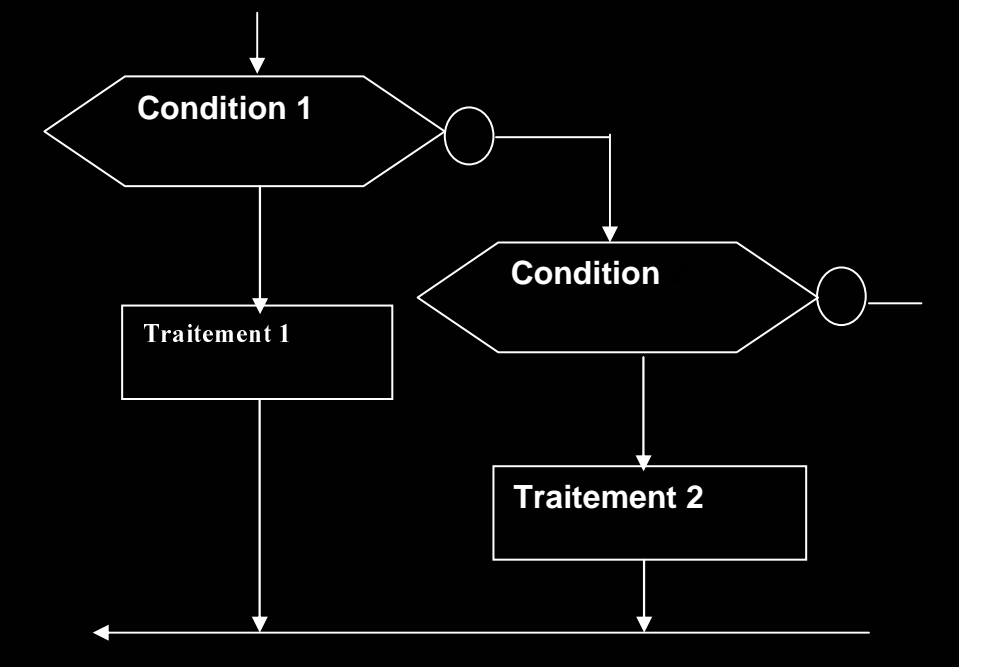

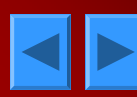

**}**

**}**

## Contrôle des boucles

- $\bullet$  **break** permet de sortir de la boucle en cours (for, while, do while, switch
- **continue** permet de sauter directement à l'itération suivante d'une boucle **for(i=0 for(i=0 ;i<100 ;i++) { if (i<50) continue else a= { if (i<50) continue else a=a+i;}**

**exit** permet de quitter directement le programme (inutile sur micro contrôleur) programme (inutile sur micro contrôleur)

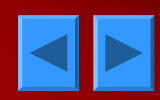

## Pointeurs et données

a: char en 0x9000 b: char en 0x9001

Exécution de b=\*p; Execution de p=p+1;

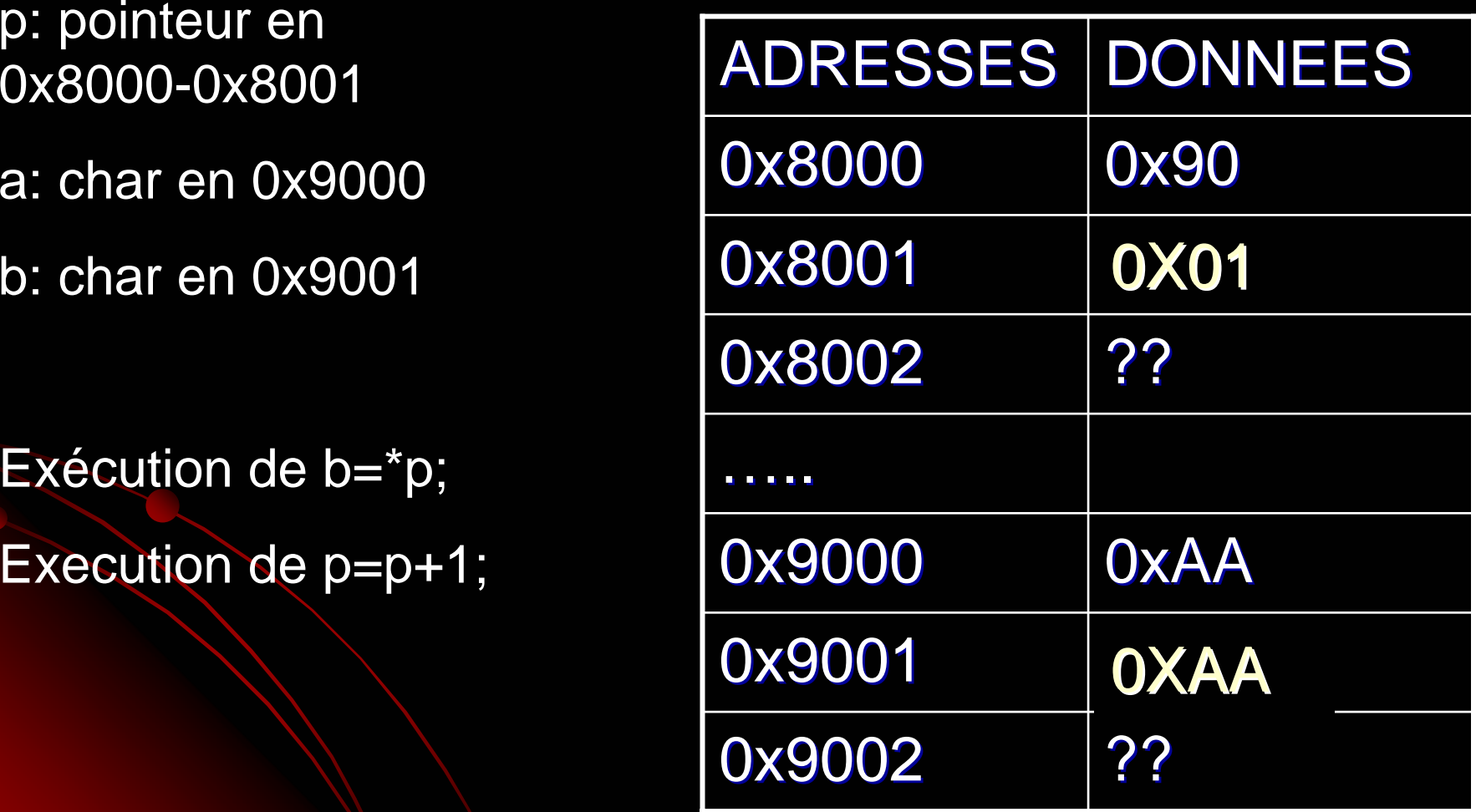

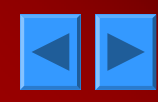

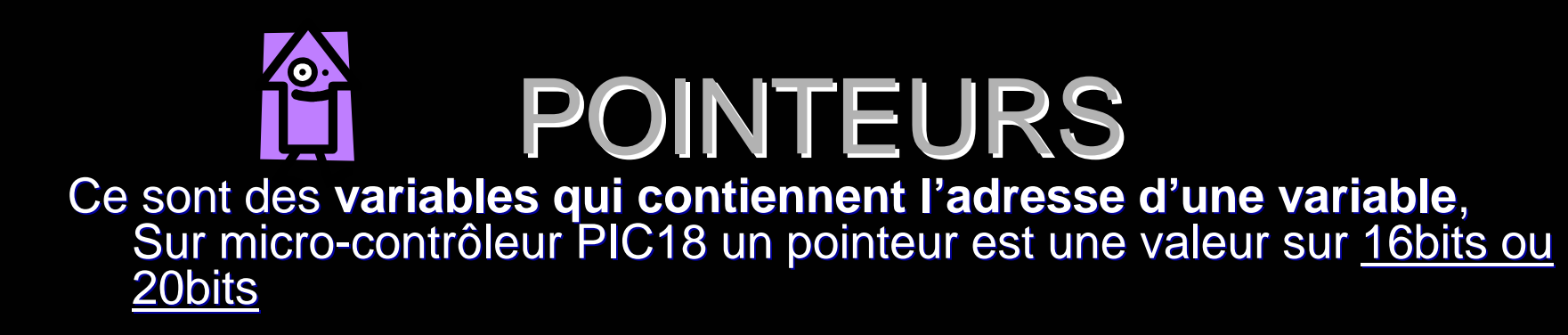

Un pointeur est déclaré par une \* précédée du type de donnée pointée Le signe & devant une donnée indique l'adresse de celle ci et sa valeur.

**char \*p** ; déclare un pointeur p sur un caractère **float \*f** ; déclare une pointeur sur un réel. **char \*fonction(void)** déclare une fonction qui retourne un<br>pointeur sur un caractère **void (\*fonction) ( (\*fonction) (void )** déclare un pointeur sur une fonction déclare un pointeur sur une fonction **void (\*fonction) (void) = 0x8000** crée un pointeur sur une cointeur sur une fonction en 8000 fonction en 8000

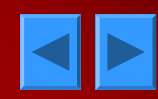

#### *manipulation de pointeurs manipulation de pointeurs*

- $\bullet$  **int**  $a=1,b=2,c$  **;**/\*trois entiers \*/
- **int \*p1,\*p2 ;** /\*deux pointeurs sur des entiers\*/
- **p1=&a ;** /\*p1 contient l'adresse de a\*/ /\*p1 contient l'adresse de a\*/
- **p2=p1 ; /**\*p2 contient l'adresse de a\*/ \*p2 contient l'adresse de a\*/
- **c=\*p1** ; /\*c égale le contenu de l'adresse pointé par p1 donc c=a\*/
- **p2=&b ;** /\*p2 pointe b\*/ /\*p2 pointe b\*/

 $\bullet$  \*p2=\*p1 /\*la donnée à l'adresse pointé par p2 est placée<br>dans l'adresse pointé par p1, cela revient à donc<br>recopier a dans b\*/

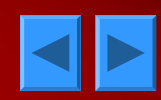

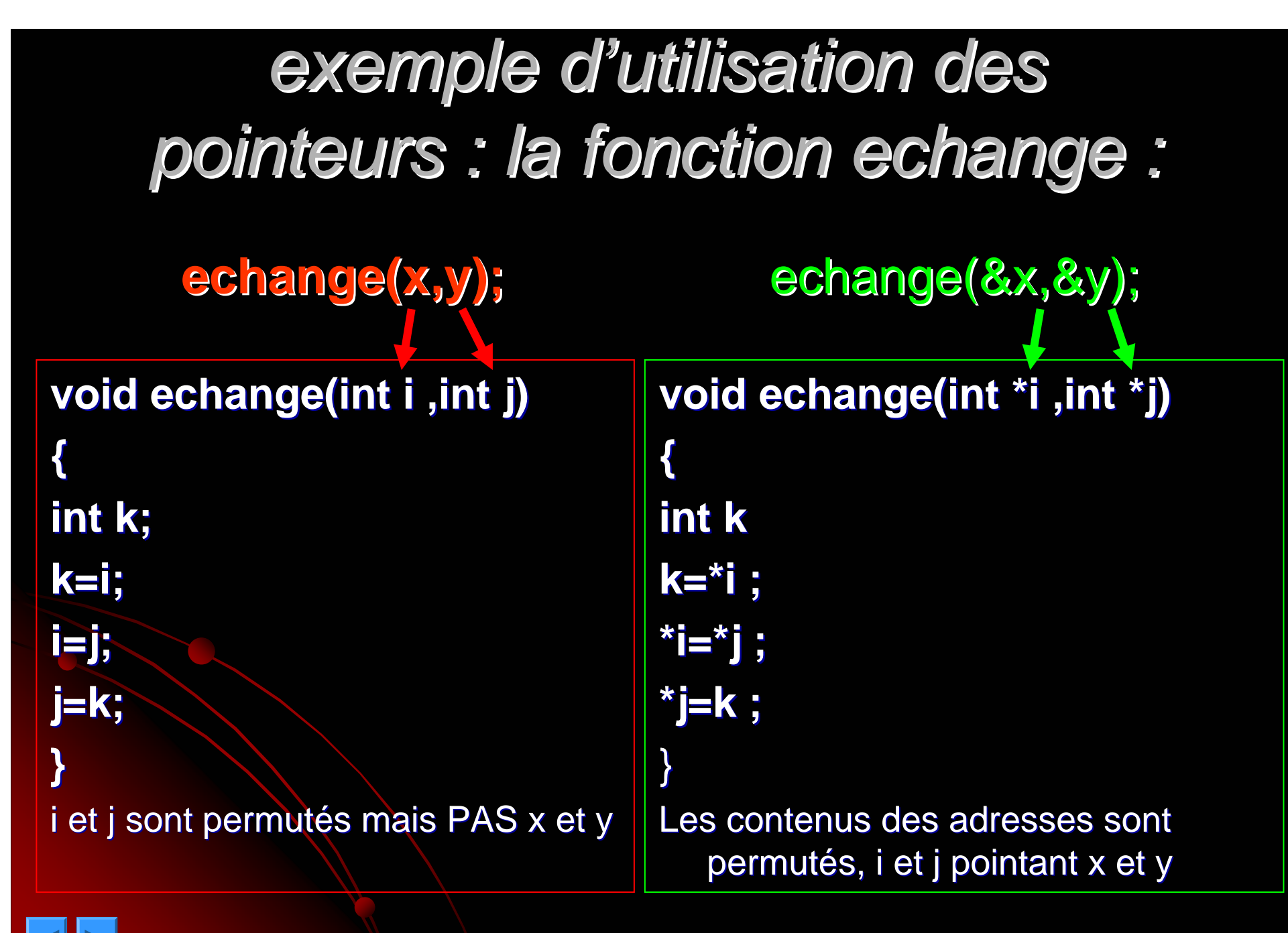

# TABLEAUX

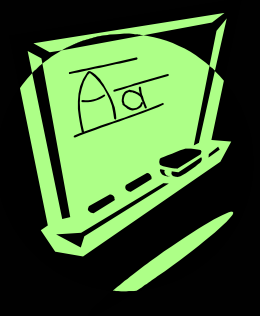

Un tableau est un regroupement de variables de même type

**int chiffres[ ]={10,11,12,13,14,15,16,17,18,19} chiffres[ ]={10,11,12,13,14,15,16,17,18,19}** 

 $chiffref[0]=10, et$ chiffre $[3]=13$  $TAB[3]$  à  $TAB[19] = 0$ 

**TAB est l'adresse de début du tableau de début du tableau**

**int TAB[20]={1,12,13} TAB[20]={1,12,13}**

**TAB représente &TAB[0] TAB représente &TAB[0] TAB[0] représente représente \*TAB TAB+i = &TAB[i] TAB+1 pointera la donnée TAB+1 pointera la donnée suivante suivante**

**char TAB[2][3]={{1,2,3},{4,5,6}} char TAB[2][3]={{1,2,3},{4,5,6}}**  $TAB[1][1]=5$ 

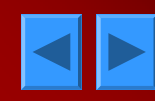

## Chaînes de caractères

Ce sont des tableaux de caractères finissant par 0, *une chaîne est entourée de " une chaîne est entourée de "* 

**char message[ ]= char message[ ]= "bonjour"; "bonjour"; char message[ ]={'b char message[ ]={'b','o','n','j' ','o','n','j','o','u','r', ,'o','u','r',\0} ;**

**char \*p= char \*p= message ; message ; while**  $(*p != 0)$  **putchar(\*p++)** ; La fonction puts(char \*string);

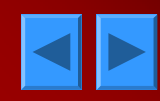

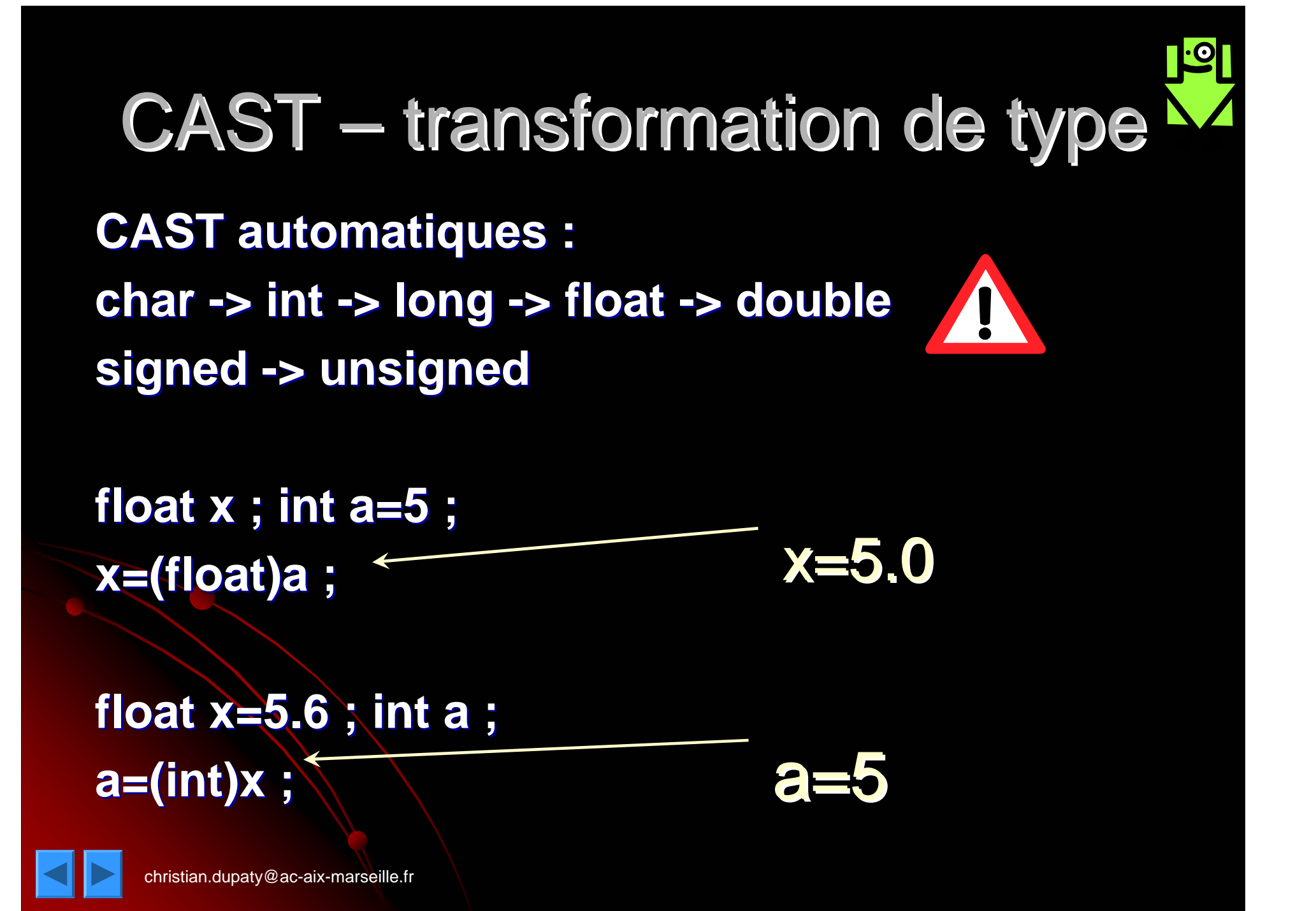

#### **Initialisation d'un pointeur à une adresse absolue adresse absolue**

**#define PORTA \*( PORTA \*(unsigned unsigned char \*)(0xFE0) char \*)(0xFE0)** 

0xFE0 est un pointeur sur un caractère (CAST)

PORTA est le contenu de cette adresse

**ex: var=PORTA ex: var=PORTAPORTA=var PORTA=var**

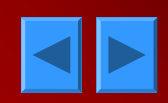

# STRUCTURES

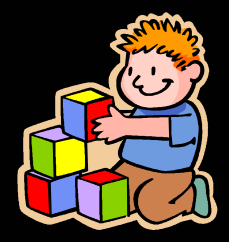

**• Une structure est composée de variables** de types différents. Nouveau type (facultatif) Nouveau type (facultatif)

**• struct identite**  { char nom[30]; char nom[30]; int age; } jean,jacques,groupe[20]; } jean,jacques,groupe[20];

jean.nom=« bonnot »; a=jean.age;

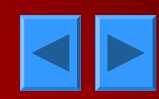

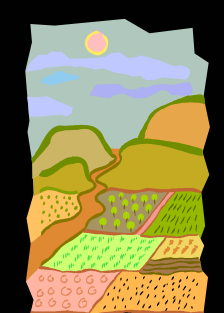

# Structures-Champs de bits

struct { unsigned RB0:1; unsigned RB1:1; unsigned RB2:1; unsigned RB3:1; unsigned RB4:1; unsigned RB5:1; unsigned RB6:1; unsigned RB7:1; } PORTBbits ;

**Utilisation : PORTBbits.RB2=1; A=PORTBbits.RB2;**

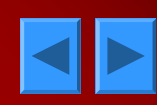

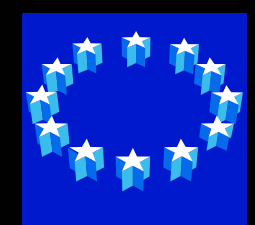

#### STRUCTURES UNION

 $\bullet$ Dans une UNION les champs partagent les mêmes adresses.

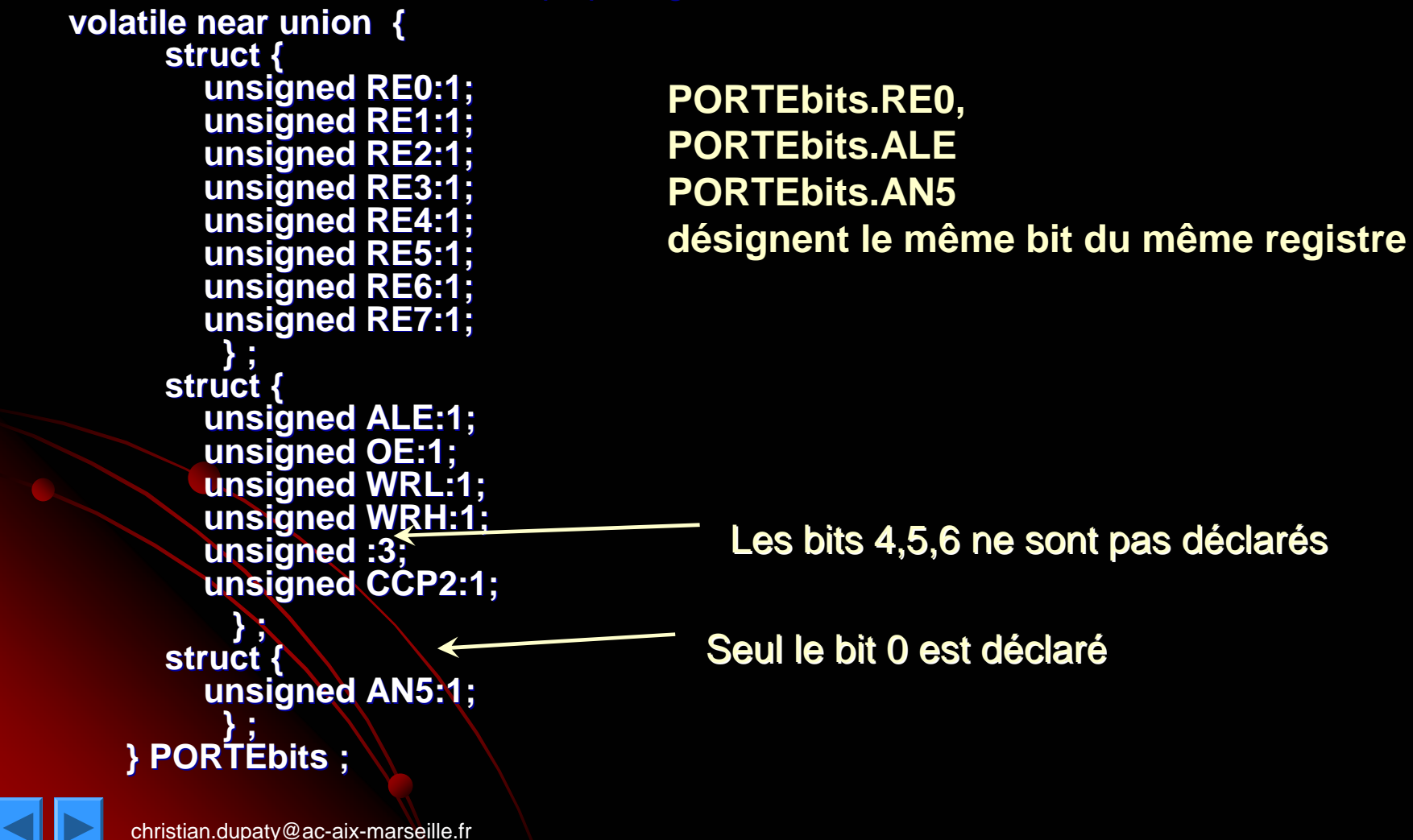

# Bibliothèques standards C ANSI Bibliothèques standards C ANSI

- **ctype.h** trouver les types ex: isdigit (chiffre) ou islower
- **limits.h** indique les limites des types
- **string.h** traitement sur les chaînes
- **math.h** fonctions mathématiques
- **stdlib.h** conversion de chaines génération d'un nombre aléatoire (rand, srand)<br>allocation dynamique de mémoire (malloc, calloc), tri (gsort)
- **· time.h** fonctions liée à l'heure et à la génération<br>de nombre aléatoires de nombre aléatoires

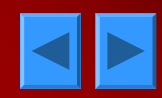

# Ecrire court en C

}

}

void strcpy(char \*s, char \*t) int i;  $i=0;$ do  ${s[i] = t[i]}$ i++; } while (s[i-1] != '\0'); }

void strcpy(char  $*$ s, char  $*$ t)  $\{ \quad \text{while}((\text{*s}=\text{*t}) \models \text{`O'}) \}$ { s++ ;  $t++$  ; } }

void strcpy(char  $*$ s, char  $*$ t) {

while((\*s++=\*t++) != '\0') ;

```
void strcpy(char *s, char *t)
{
while (*s++=*t++) ;
```
**D'après C ANSI de K&R Masson**

#### Entrées/sorties caractères (C ANSI) Entrées/sorties caractères (C ANSI)

 **Les deux fonctions d'E/S sur caractère Les deux fonctions d'E/S sur caractèreElle sont définies pour le matériel Elle sont définies pour le matériel support des communications support des communications**

**• char getchar (void)** 

**int putchar putchar(char )**

Lit un caractère en entrée (CLAVIER par exemple) (CLAVIER par exemple)

> Envoie un caractère (LCD par exemple) (LCD par exemple)

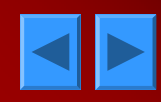

## Entrées/sorties Chaînes (C ANSI)

**A partir de getchar et putchar** 

affiche une chaîne de caractères

 $\bullet$ **void puts(char \*chaîne) (char \*chaîne)** ;

#### $\bullet$ **char \*gets(char \*chaîne) (char \*chaîne)** ;

saisie une chaîne de caractère finie par un RC et retourne un pointeur sur le premier caractère de cette chaîne

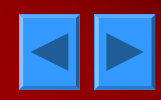

# Formats sur printf (C ANSI)

- $\bullet$  %c (char)
- **%s** (chaîne de caractères,<br>jusqu'au \0)
- $\bullet$  %d (int)
- %u (entier non signé)
- **%x** ou X (entier affiché en hexadécimal)
- %f (réel en virgule fixe)
- %p (pointeur)
- % (pour afficher le signe %)

**\n** nouvelle ligne  $\setminus$  t tabulation **\b** backspace **\retour chariot** \ f form feed  $\big\{$  ' apostrophe \ \ antislash \ " double quote \ 0 nul

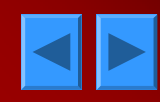

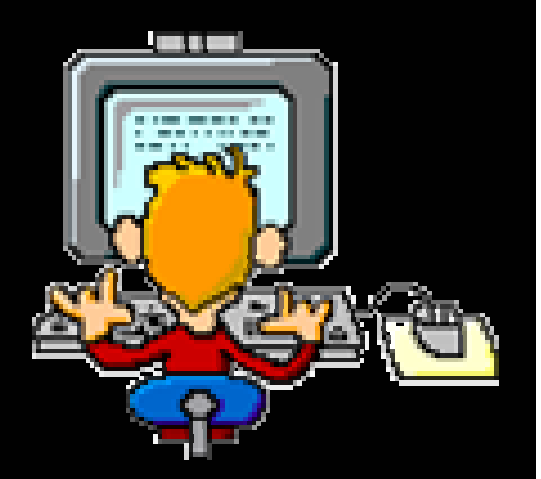

#### Merci de votre attention Exercez vous, un langage s'apprend par la pratique

*Compilateur C/C++ gratuits Compilateur C/C++ gratuits :*  **• DOS** : TURBO C/C++ V1.01 www.borland.fr *WIDOWS : DEV-C++ www.bloodshed.net www.bloodshed.net*

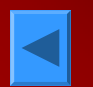